## **Total Immersion Racing**

Laitevaatimus: 500 MHz prosessori 128 Mt RAM 170 Mt levytilaa 3D-näytönohjain

Kyseessä on klassinen kilpa-ajopeli, joka sisältää sekä kelloa että toisia kuskeja vastaan kisaamista. Pääasia on päästellä niin kovaa kuin pääsee.

Demossa voi kisata kolmella tasolla. Valittavana on kaksi autoa ja kaksi rataa, joilla voi ajaa kelloa tai muita kuskeja vastaan.

Ohjauskomennot:

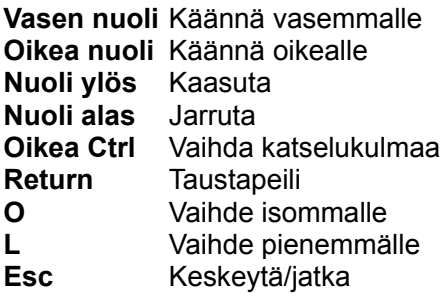

**Enter**-näppäin on hyväksymispainike ja **Esc**-näppäin hylkää valinnan tai keskeyttää ajon.

Valitse **Start Game** ja paina **Enter**. Valitse joko aika-ajo, **Time Trial**, tai kisa, **Single Race**. Demossa voi olla vain yksi pelaaja, joten **One Player** ja **Two Players** ovat merkityksettömiä valintoja. Kohdassa **Skill Level** määritellään vaikeustaso, eli ajatko amatöörejä (**Amateur**), ammattilaisia (**Professional**) vai legendoja (**Legend**) vastaan. Tämän jälkeen valitaan auto ja rata. Liiku valinnoissa nuolinäppäimillä. Valitse lopuksi vaihteistoksi joko automaatti, **Automatic**, tai käsivaihteet, **Manual**. Aloittelijan kannattaa valita automaattilaatikko, ja ottaa käsivaihteet käyttöön vasta, kun ohjaus, jarrutus yms. ovat näpeissä.

Kisasta pääsee kesken pois painamalla **Esc**-näppäintä ja valitsemalla kohdan **Retire From Race**. Vahvista lopetus **Yes**-valinnalla. Ruudulle tulee kisan tulokset. Paina **Enter**, niin pääset pistelistaan. Paina uudelleen **Enter**, niin pääset päävalikkoon, mistä pääset työpöydälle valitsemalla **Exit**.